# **Testing Deadline Misses for Real-Time Systems Using Constraint Optimization Techniques**

### Stefano Di Alesio<sup>1,2</sup> **Arnaud Gotlieb1 Shiva Nejati<sup>1</sup> Lionel Briand<sup>1,2</sup>**

<sup>1</sup>Simula Research Laboratory <sup>2</sup>University of Luxembourg

> **SweConsNet 2012** 14/05/2012

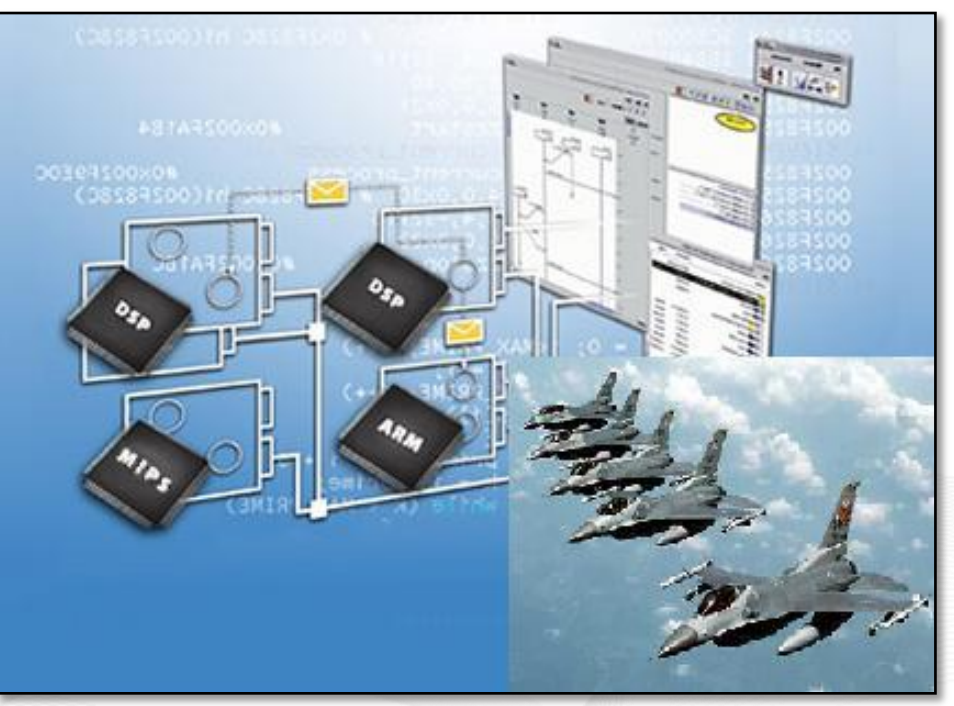

emcelettronica.com

We present a technique to use Constraint **Optimization to test deadline misses for RTES** 

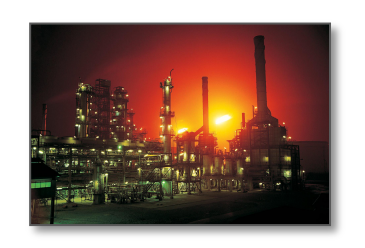

**Performance Requirements (PRs) vs. Real Time Embedded Systems (RTES)** 

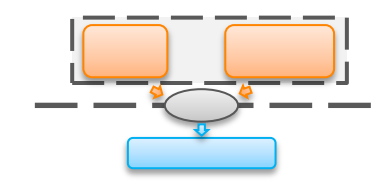

### **Using Constraint Programming for Verification and Validation of RTES**

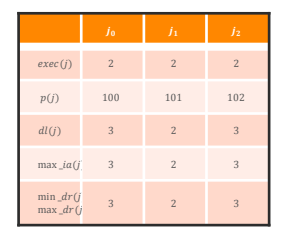

### **Evaluation, Experience** and Current Work

[ simula . research laboratory ]

Stefano Di Alesio - 2/20

### **RTES are typically safety-critical, and thus** bound to meet strict Performance Requirements

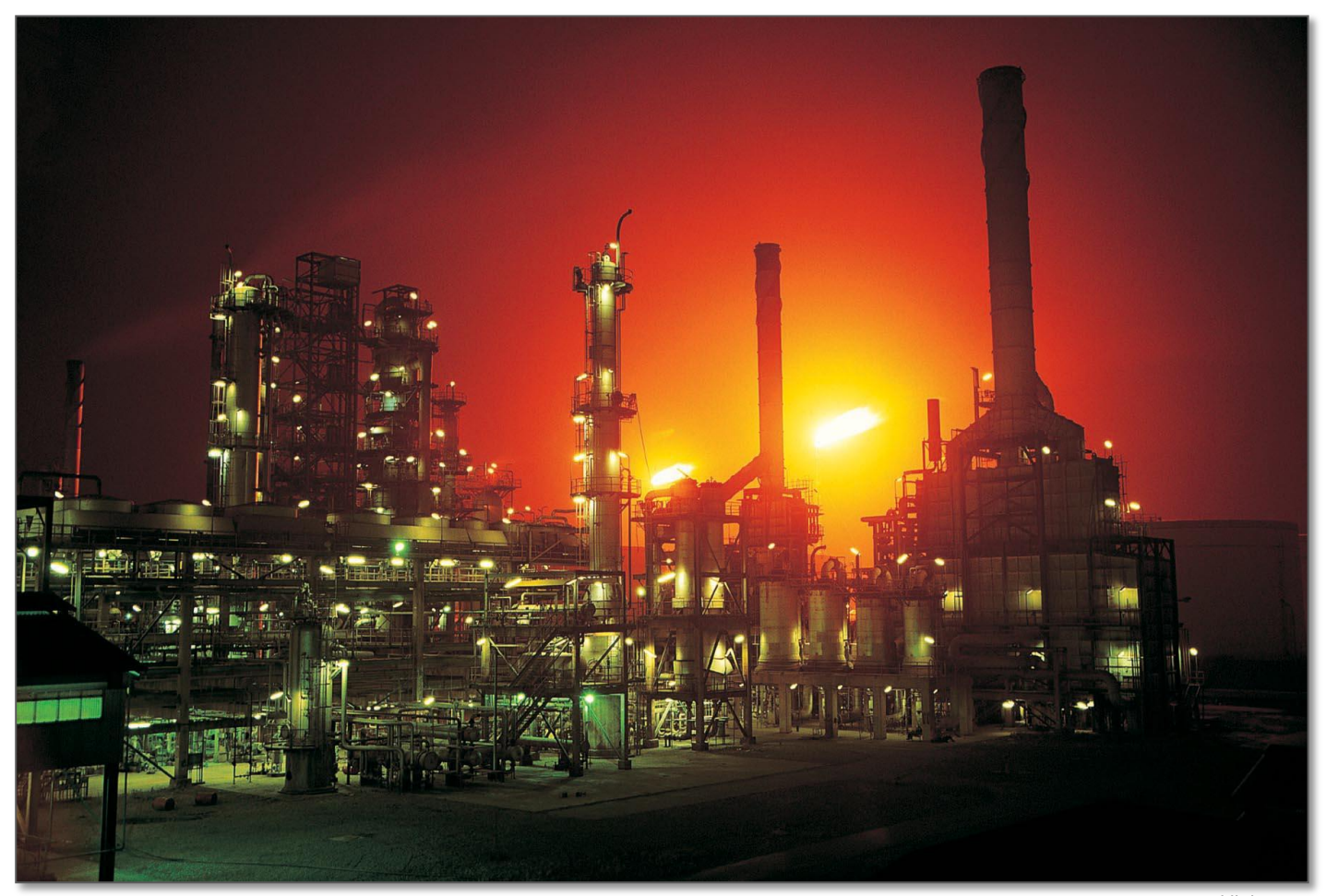

control-link.net

[simula.research laboratory]

#### Stefano Di Alesio - 3/20

### **Performance Requirements are the most** difficult requirements to verify

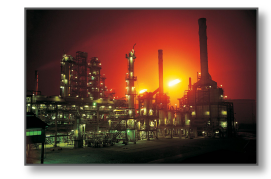

They depend on the environment the software interacts with (hw devices)

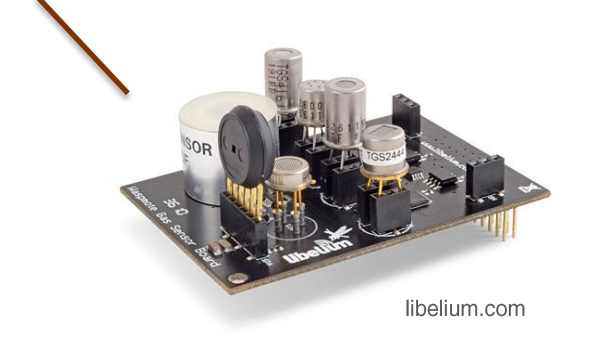

They depend on the computing platform on which the software runs

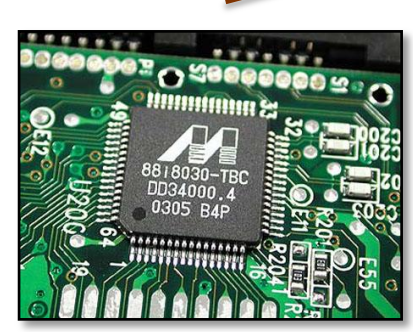

pclaunches.com

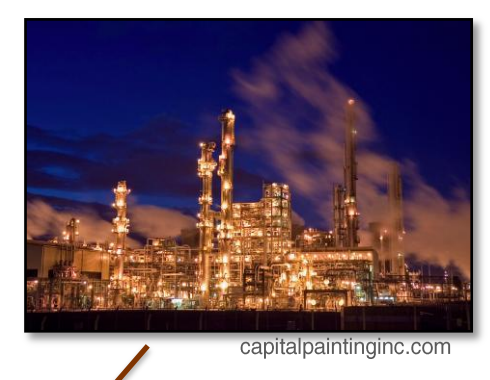

They constraint the entire system's behavior and thus can't be checked locally

[ simula . research laboratory ]

Stefano Di Alesio - 4/20

[ simula . research laboratory ]

 $\overline{a_{00}}$ Some task properties depend on the environment, some are design choices

Each task can trigger other tasks, and can share computational resources with other tasks

Each task has a deadline (i.e., latest

### **RTES have concurrent interdependent tasks** which have to finish before their deadlines

finishing time) w.r.t. its arrival time

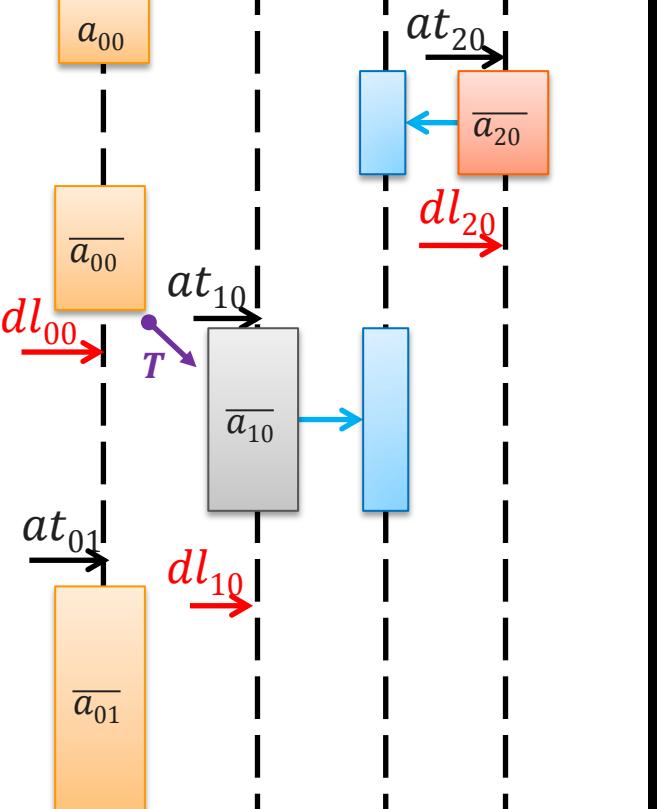

 $r_{12}$ 

 $J_{1}$ 

 $J_{\mathbf{0}}$ 

 $\overline{at}_{00}$ 

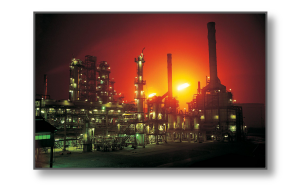

 $\mathbf{I_2}$ 

Stefano Di Alesio - 5/20

### **Particular sequences of arrival times of tasks** can determine deadline miss scenarios

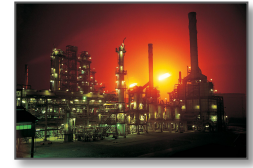

 $j_0$ ,  $j_1$ ,  $j_2$  arrive at  $at_0$ ,  $at_1$ ,  $at_2$  and must finish before  $dl_0$ ,  $dl_1$ ,  $dl_2$  $j_1$  can miss its deadline  $dl_1$ depending on when  $at_2$  occurs!

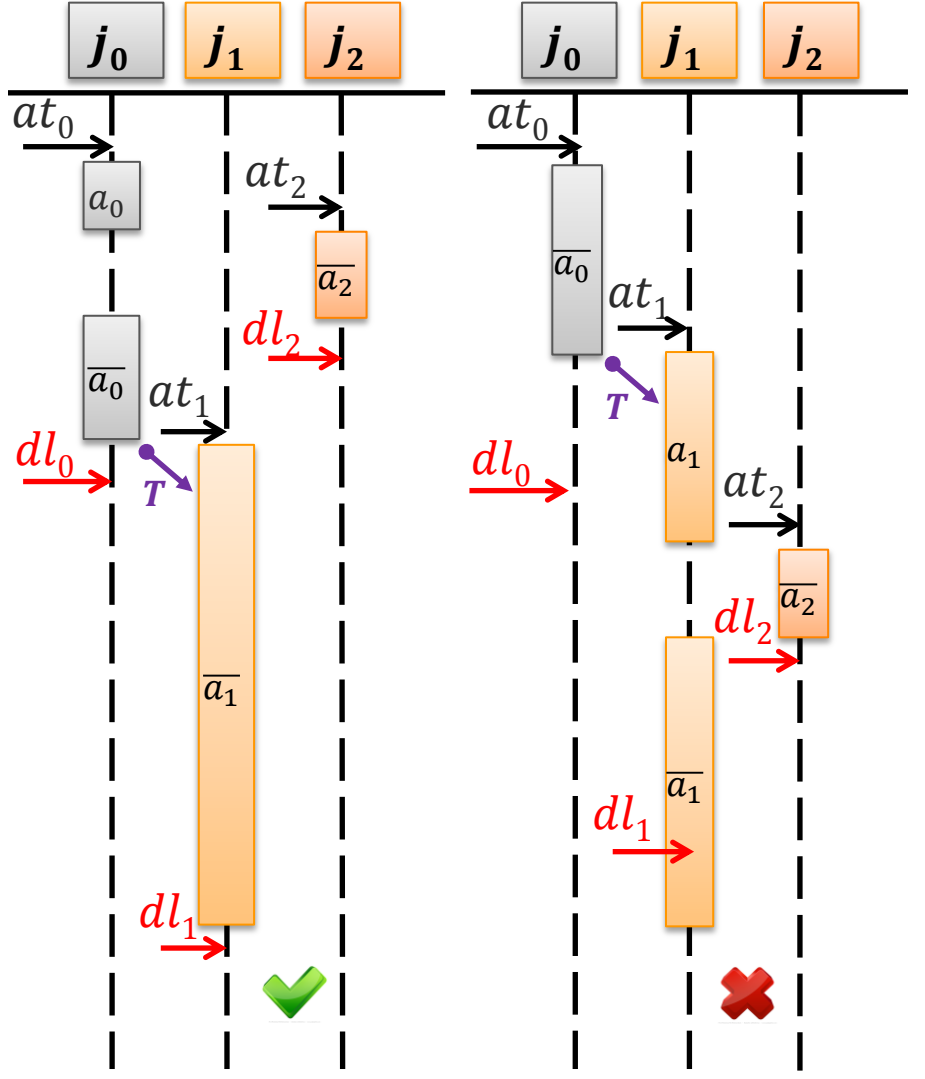

[simula.research laboratory]

Stefano Di Alesio - 6/20

### We are looking for sequences of arrival times maximizing the likelihood of deadline misses

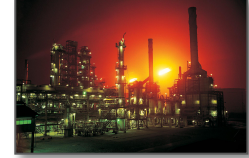

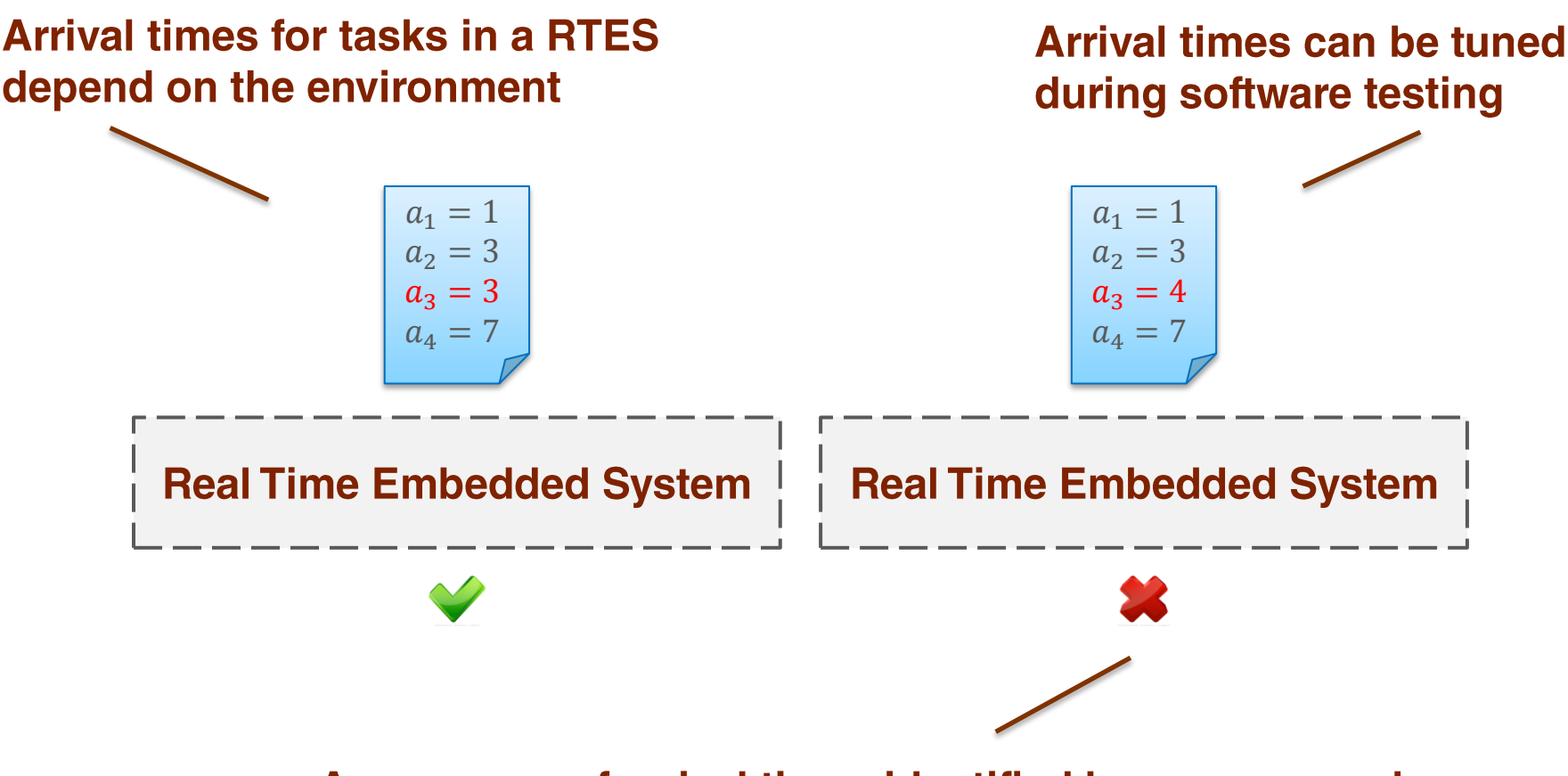

A sequence of arrival times identified by our approach as likely to lead to a deadline miss defines a Stress Test Case

[ simula . research laboratory ]

Stefano Di Alesio - 7/20

## This problem has been well studied, but each existing approach has its weaknesses

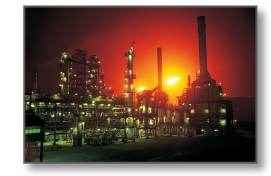

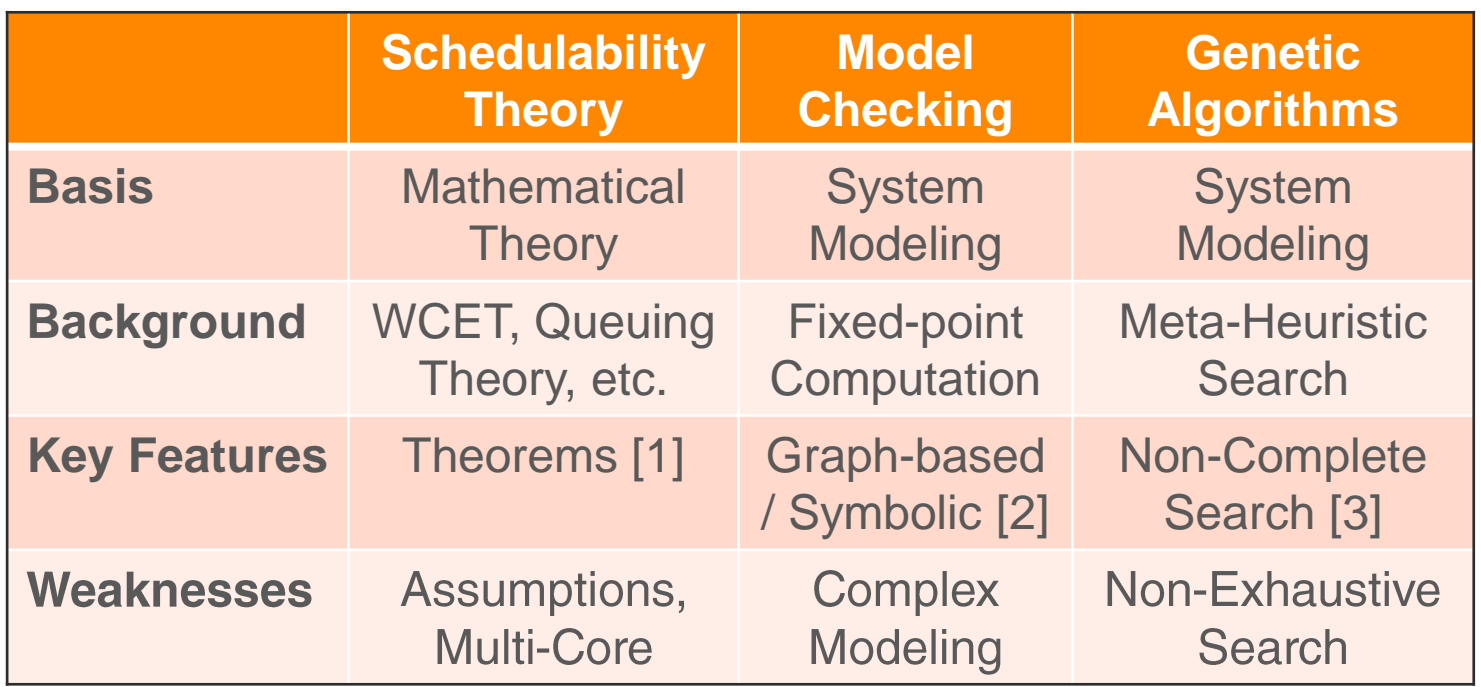

[1] J. W. S. Liu, "Real-Time Systems". Prentice Hall, 2000

[2] M. Mikucionis, K. Larsen, B. Nielsen, J. Illum, A. Skou, S.Palm, J.Pedersen, and P. Hougaaard, "Schedulability analysis using UPPAAL: Herschel-Planck case study", in ISoLA, 2010

[3] L. Briand, Y. Labiche, and M. Shousha, "Using genetic algorithms for early schedulability analysis and stress testing in real-time systems", Genetic Programming and Evolvable Machines, vol. 7 no. 2, pp. 145-170, 2006

### We model the RTES Design, Platform and PRs through a Integer Linear Program solved by CPLEX

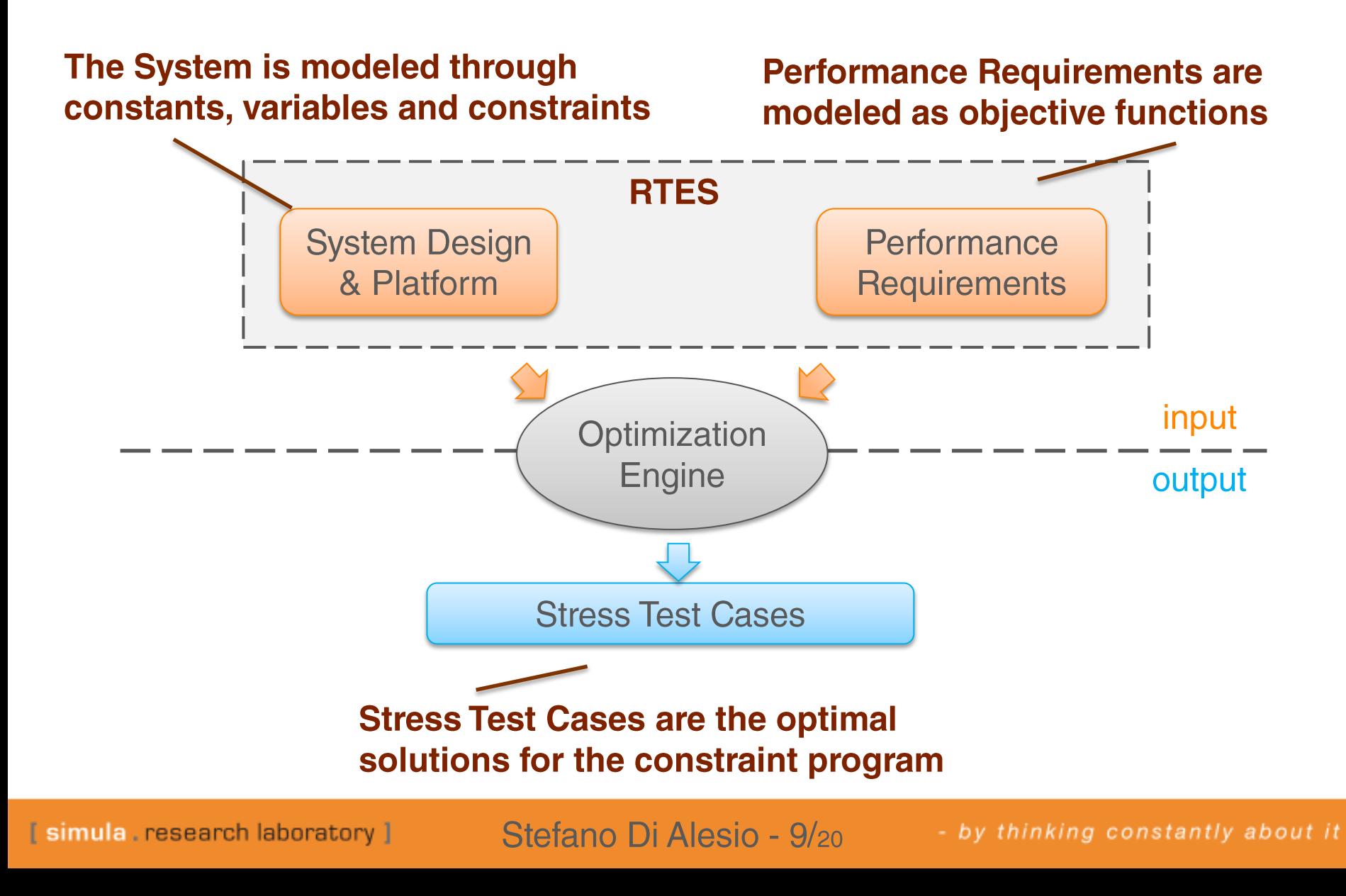

### Our approach tries to mitigate some weaknesses found in related works

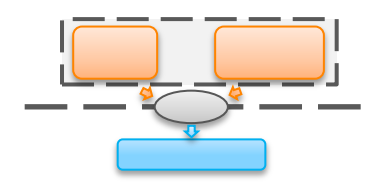

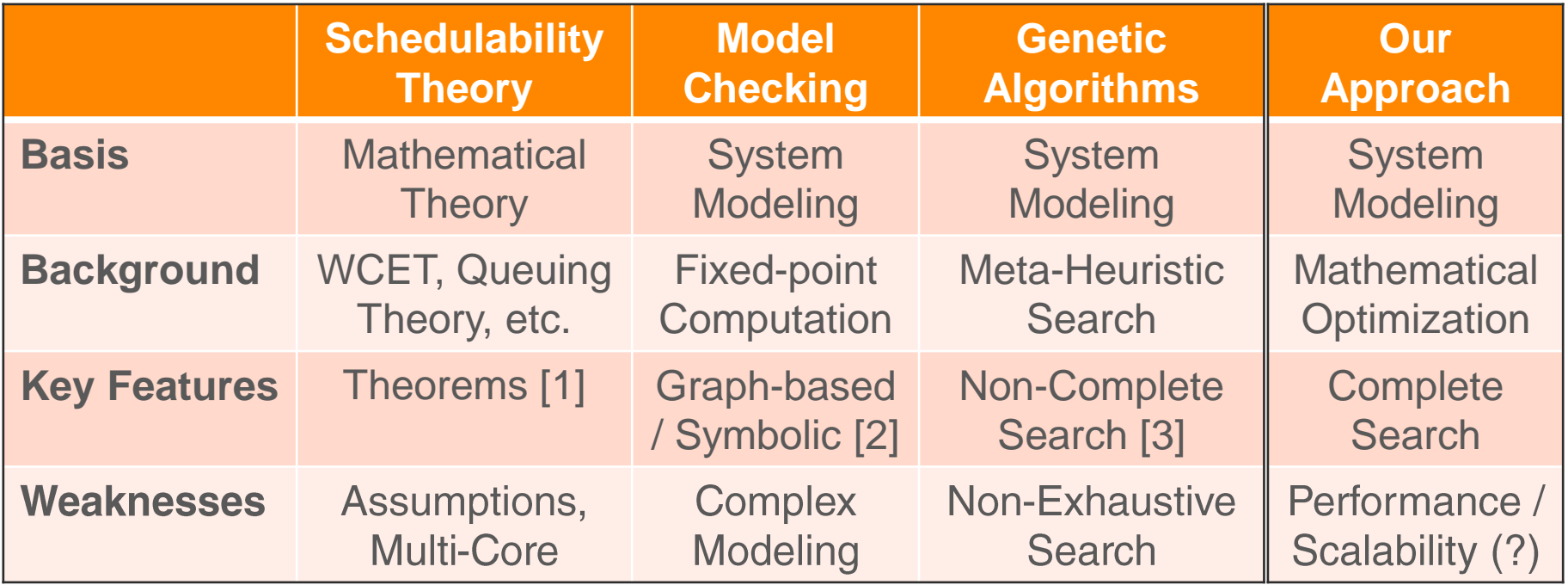

[1] J. W. S. Liu, "Real-Time Systems". Prentice Hall, 2000

[2] M. Mikucionis, K. Larsen, B. Nielsen, J. Illum, A. Skou, S.Palm, J.Pedersen, and P. Hougaaard, "Schedulability analysis using UPPAAL: Herschel-Planck case study", in ISoLA, 2010

[3] L. Briand, Y. Labiche, and M. Shousha, "Using genetic algorithms for early schedulability analysis and stress testing in real-time systems", Genetic Programming and Evolvable Machines, vol. 7 no. 2, pp. 145-170, 2006

[ simula . research laboratory ]

Stefano Di Alesio - 10/20

### **Tasks and Platform design properties are** modeled through constants

#### **Assumption 1: The scheduler checks tasks** for preemptions at regular intervals  $(tq)$

#### **Assumption 2: The context switching time** between tasks is negligible w.r.t. tq

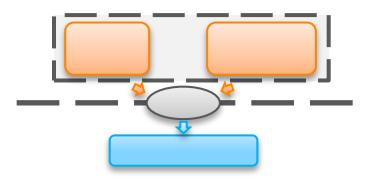

```
// T: Observation interval (range of 
time quanta)
int tq = \ldots;
range T = 0..tq-1;
// c: Number of Processor Cores
int c = ...;// n: Number of tasks
int n = ...;range J = 0 \ldots n-1;
tuple TaskExecution {
int task;
int execution;
}
int priority[J] = ...;int task deadline [J] = ...;int max interarrival time[J] = \ldots;
int min duration[J] = ...;int max duration [J] = ...;int triggers [J, J] = ...;int dependent [J, J] = ...;
```
Stefano Di Alesio - 11/20

## **Tasks and Platform real time properties** are modeled through variables

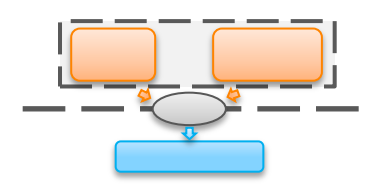

### $efe(a) \stackrel{\text{\tiny def}}{=}$  earliest time when  $a$ an unlimited number of cores was available

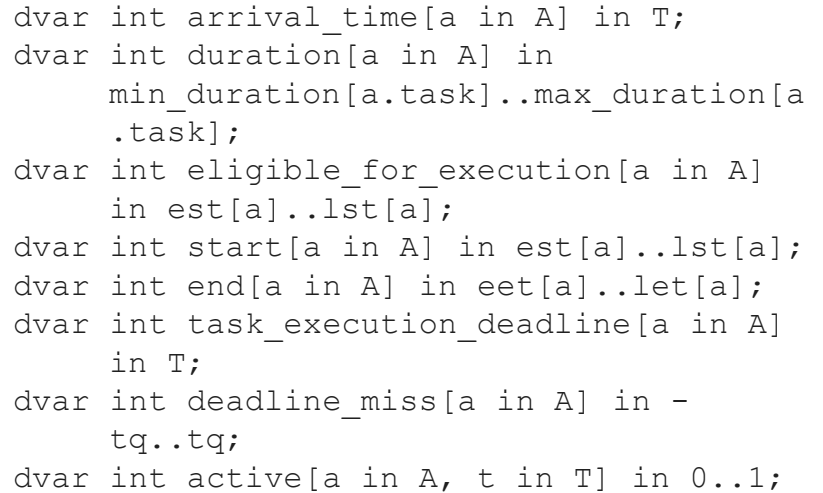

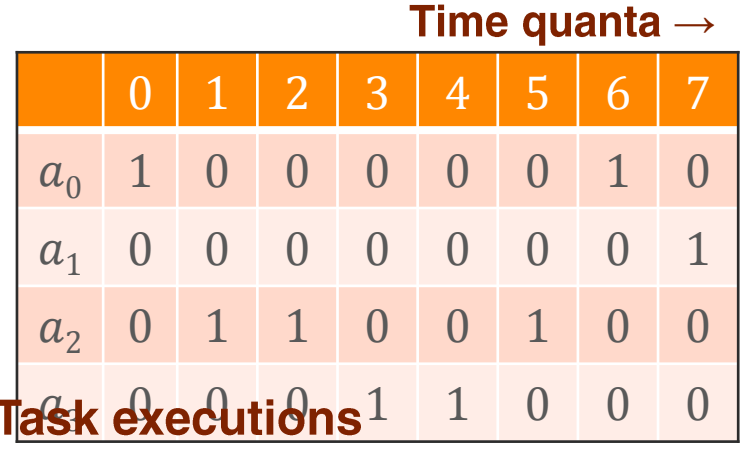

#### $active(a, t) \triangleq \begin{cases} 1 & \text{if } a \text{ is executing at time } t \\ 0 & \text{if } a \text{ is } t \end{cases}$  $\boldsymbol{0}$

[1] C.L. Pape and P. Baptiste, "Resource Constraints for preemptive job-shop Scheduling", Constraints, vol. 3, no. 4, pp. 263-287, 2098

[simula . research laboratory ]

Stefano Di Alesio - 12/20

### The Platform Scheduler behavior is modeled through 5 sets of constraints

#### 1. Well-Formedness: relations directly following from variables definitions

```
/* I. Well-formedness constraints */
```

```
forall(a in A) {
     wf3: eligible for execution[a] \lestart[a];
     wf4: start[a] \le end[a];
     if(prevc(A, a).task == a.task)
          wf6: eligible for execution[a] ==
                      maxl(arrival_time[a], 
                           end[prevc(A, a)]);
     else
          wf7: eligible for execution[a] ==
                      arrival time[a];
     wf8: duration[a] == sum(t in T)active[a, t];
     forall(t in T) {
          wf9: t == start[a] \Rightarrow active[a, t]== 1;wf10: t == \text{end}[a] - 1 \Rightarrow \text{active}[a]t = 1;
          wfll: t \leq start[a] - 1 =>
                       active[a, t] == 0;wf12: t \geq 0 end[a] \Rightarrow active[a, t]
                      == 0;
           }
```
[ simula . research laboratory ]

Stefano Di Alesio - 13/20

### The Platform Scheduler behavior is modeled through 5 sets of constraints

#### 2. Temporal Ordering: executions, triggering and resource usage relations

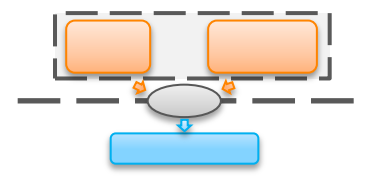

```
/* II. Temporal Ordering constraints */
forall(a in A) {
     forall(al in A : a1.task == a.task &\&a1.execution == a.execution-1)
          to1: start[a] > = end[a1];
     forall(a1 in A : triggers[a.task, 
          al.task] == 1)to2: end[a] == arrival time[a1];
     forall(a1 in A : dependent[a.task, 
          a1.task] == 1) {
          to3: start[a] != start[a1];
          to4: start[a] \le start[a1]-1 =>
               start[a1] >= end[a];
          }
     }
```
#### 3. Multicore: computing capacity of the platform

```
/* III. Multi-core Constraint */
forall(t in T) 
     mc: sum(a in A) active [a, t] \leq c;
```
[ simula . research laboratory ]

Stefano Di Alesio - 14/20

### The Platform Scheduler behavior is modeled through 5 sets of constraints

4. Preemptive Scheduling: priority-driven preemptive scheduling behavior

#### 5. Good CPU Usage: scheduler's CPU **Usage optimizations**

```
/* IV. Preemptive Scheduling Constraints */
forall(t in T, a0 in A, a1 in A)
     ps2: (active[a0, t] == 0 &&
           active[a1, t] == 1 & &
           sum(a2 in A) active[a2, t] == c &&
           eligible for execution[a0] \leq t &&
           end[a0] \geq t+1)\Rightarrow(priority[a1.task] >= 
           priority[a0.task]);
```

```
/* V. Good CPU Usage Constraints */
forall(a in A, t in T)
     qcu1: (sum(a1 in A) active[a1, t] < =c-1)=(\text{active}[a, t] == 1 |)eligible for execution[a]>= t+1 ||
            end[a] \leq t);
forall(a0 in A, a1 in A, t in T : t < tq-1)
     qcu2: (\text{active}[a0, t] == 1 \& \&active[a0, t+1] == 0)=(\text{end}[a0] == t+1 |(\text{active}[a1, t+1] == 1 =priority[a1.task] >= 
                priority[a0.task]+1));
```
Stefano Di Alesio - 15/20

### The Performance Requirement is modeled as an objective function to maximize

The objective function is a counter for deadline misses wf13: deadline miss[a] == end[a] task execution deadline[a]; maximize sum(a in A)  $(max1(0, min1(1, deadline miss[a]))$ ;

Main limitation: each deadline miss is given the same weight in the sum

$$
f \stackrel{\text{\tiny def}}{=} \sum_i max(0, min(1, e(a_i) - dl(a_i)))
$$

#### Potential alternative [1]: non-linear objective function to weight deadlines

$$
\widetilde{f} \stackrel{\text{def}}{=} \sum_{i} 2^{e(a_i)-dl(a_i)}
$$

[1] L. Briand, Y. Labiche, and M. Shousha, "Using genetic algorithms for early schedulability analysis and stress testing in real-time systems", Genetic Programming and Evolvable Machines, vol. 7 no. 2, pp. 145-170, 2006

[simula.research laboratory]

Stefano Di Alesio - 16/20

### Correctness was evaluated analyzing the results computed starting from a set of toy examples

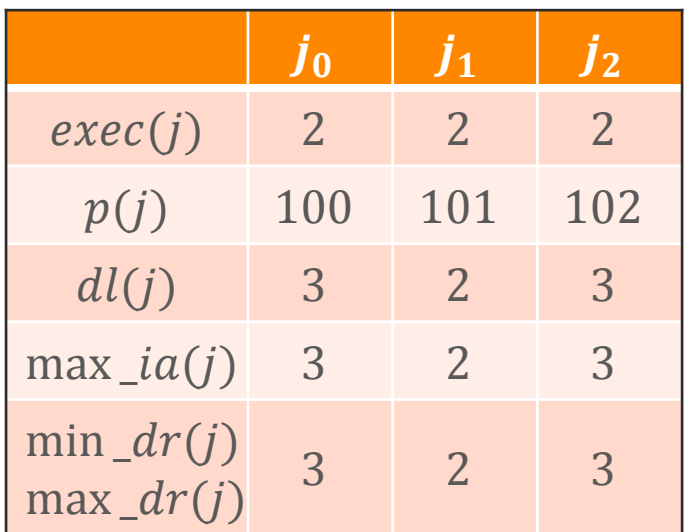

#### In this case, we found a solution where both executions of task  $j_0$  miss their deadline

arrival time  $(at): [0 3 2 4 0 3]$ duration (dr): [3 3 2 2 3 3] eligible for execution (efe): [0 7 2 4 0 3] start (s): [0 7 2 4 0 3] end (e): [7 10 4 6 3 6] task execution deadline (edl):  $[3 6 4 6 3 6]$ deadline miss: [4 4 0 0 0 0] active: [[1 1 0 0 0 0 1 0 0 0] [0 0 0 0 0 0 0 1 1 1] [0 0 1 1 0 0 0 0 0 0] [0 0 0 0 1 1 0 0 0 0] [1 1 1 0 0 0 0 0 0 0] [0 0 0 1 1 1 0 0 0 0]]

[ simula . research laboratory ]

Stefano Di Alesio - 17/20

### Performance was evaluated by measuring solving times with increasing input size

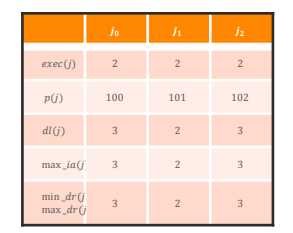

**We evaluated Performance by increasing** *n* and  $tq$ 

**It took a significant amount of time to find all optimal solutions**

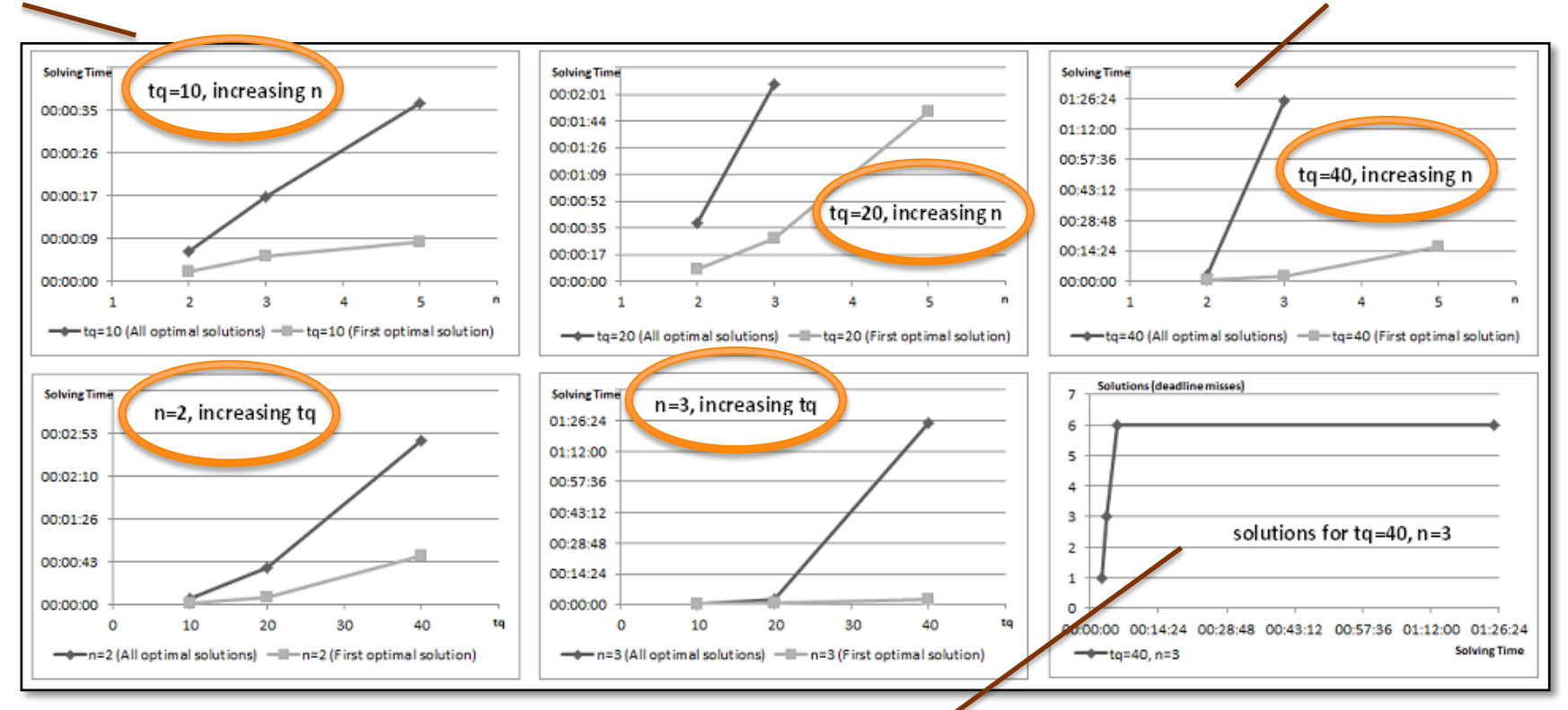

**Most optimal solutions were found shortly after the search started, even if the search took a much more time to terminate**

[ simula . research laboratory ]

Stefano Di Alesio - 18/20

### Our current work relies on improving the approach scalability with respect to n and tq

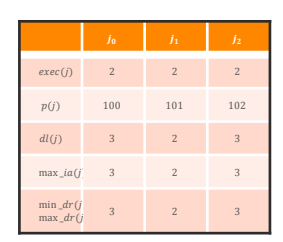

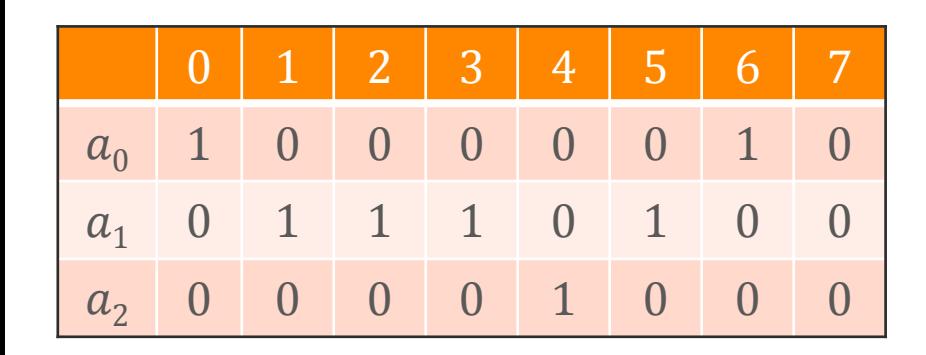

**Problem: it's hard to compute the** *active*  $2^{n*exec(j_n)*tq}$ 

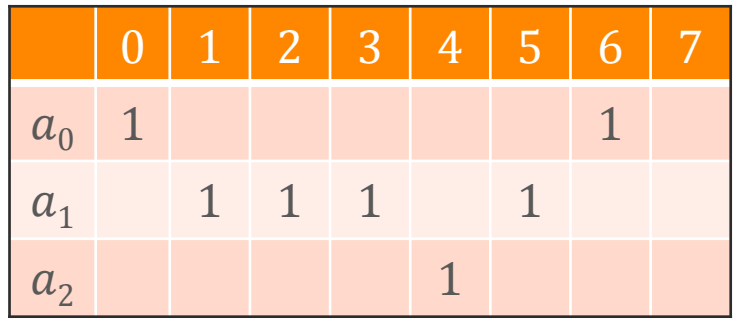

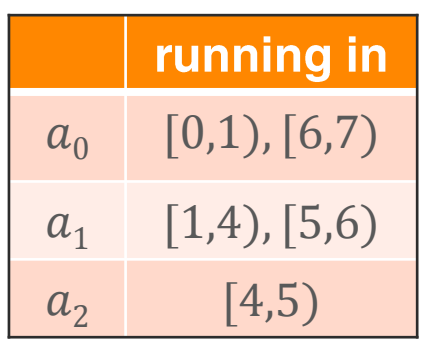

Idea: we don't really need the whole matrix, but just to know where the 1's are!

[ simula . research laboratory ]

Stefano Di Alesio - 19/20

### In summary, Constraint Optimization is a promising approach to derive Stress Test Cases for RTES

**System Platform, Tasks and PRs are** modeled in a Constraint Program

**Solving the CP finds tunable values** more likely to stress test the system

**Significant advantages over other** approaches encourage future work

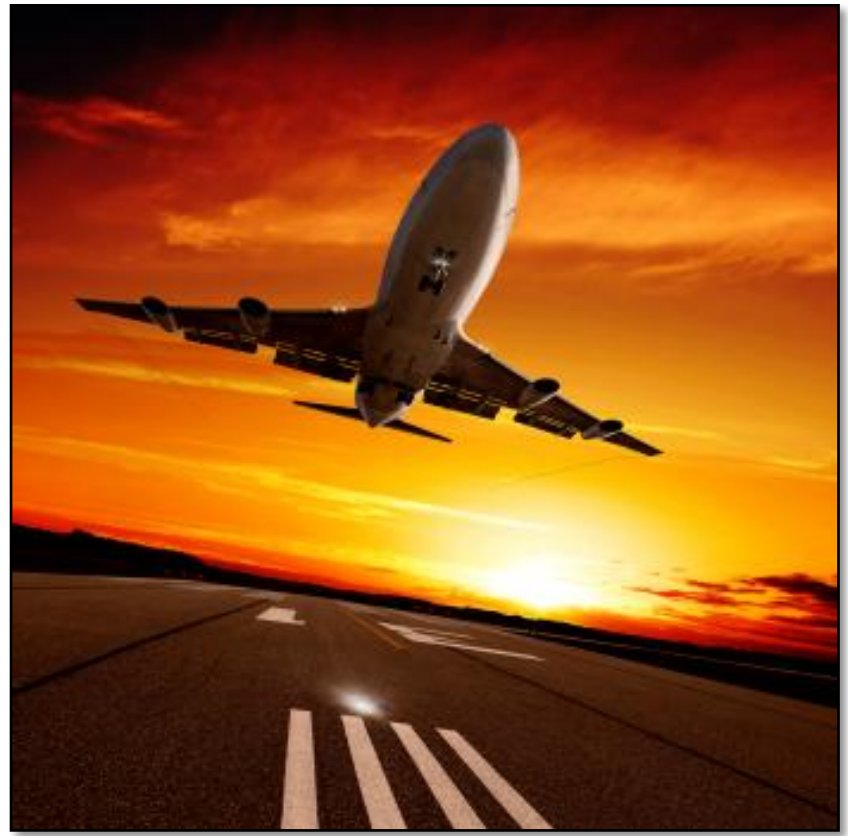

stockphoto.com

## **Questions?**

[ simula . research laboratory ]

Stefano Di Alesio - 20/20